#### **O'REILLY® Velocity Conference**

### **GitOps 101** 2019-11-05, Michael Hausenblas

# **Who am I?**

- Developer Advocate in the AWS container service team
- Previous roles at Red Hat, Mesosphere, MapR, applied research
- Find me via ...
	- Slack: AWS dev, Kubernetes, CNCF, Weaveworks
	- Twitter: @mhausenblas
	- Mail: hausenbl@amazon.com

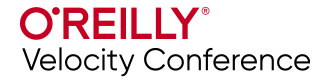

### **Books**

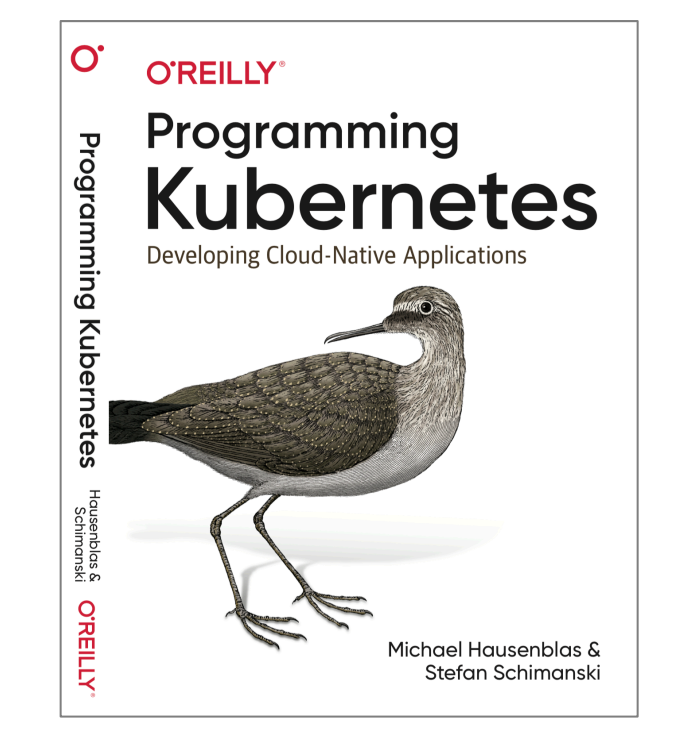

[programming-kubernetes.info](https://programming-kubernetes.info/) [kubernetes-security.info](https://kubernetes-security.info/)

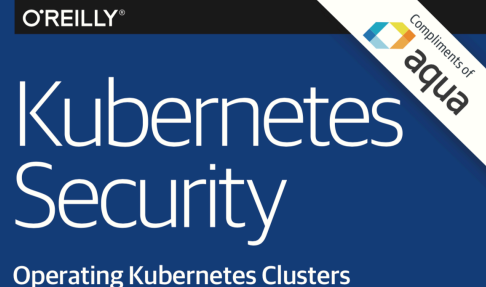

and Applications Safely

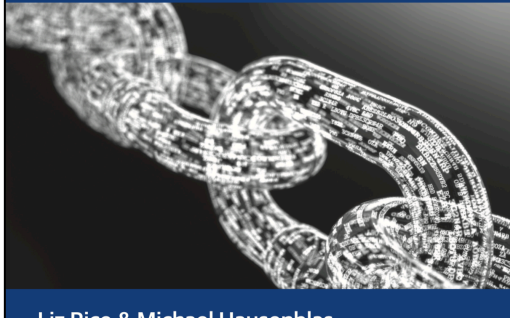

Liz Rice & Michael Hausenblas

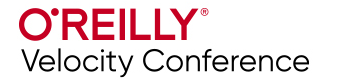

Note: book signing Thu 7 Nov from 10:30 to 11:30

# **Who are you?**

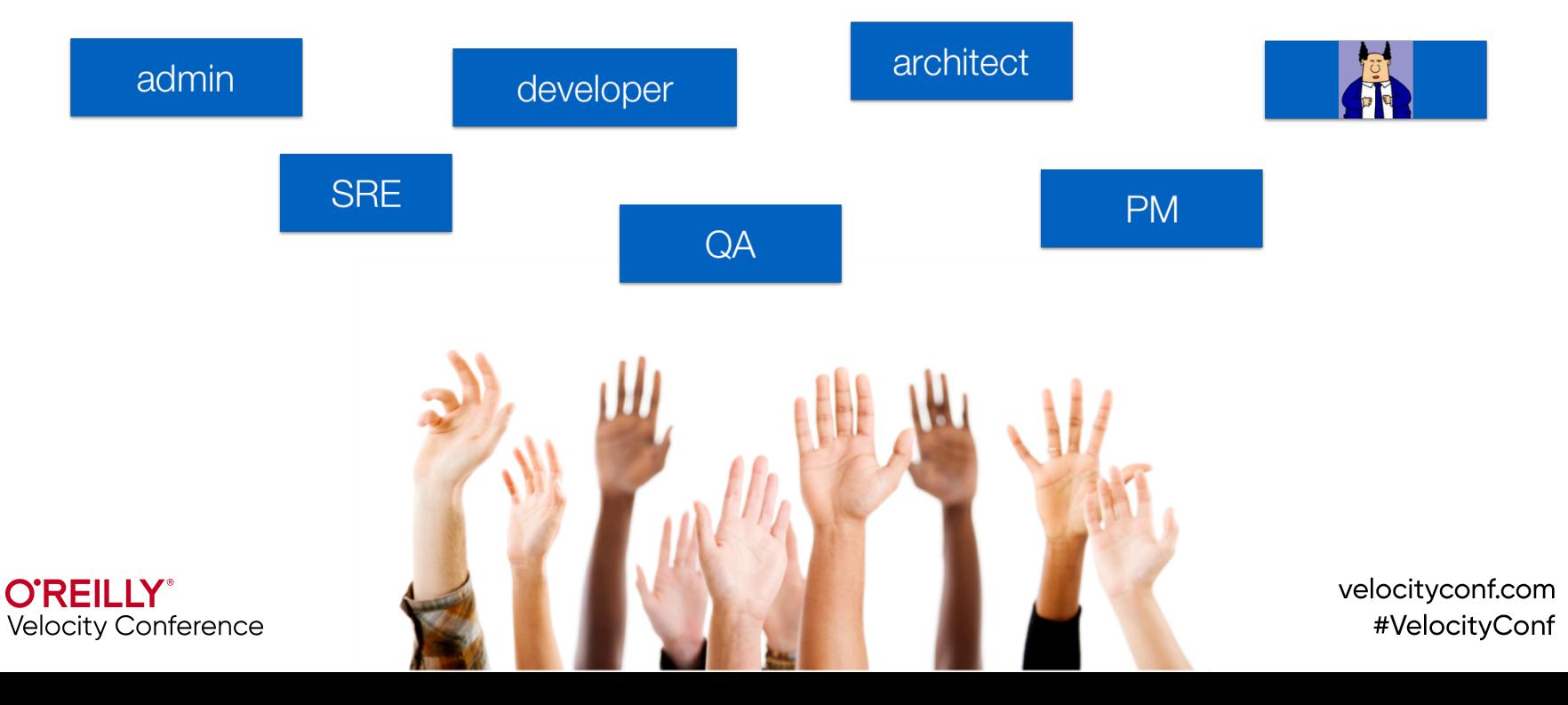

# **Agenda**

- ❖ Kubernetes and Git 101
- ❖ GitOps motivation & model
- v *BREAK 10:30am to 11am*
- ❖ GitOps in action
- ❖ Progressive delivery
- ❖ Challenges

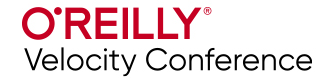

# **Learning goals**

- Being able to explain what GitOps is
- Know about the benefit of GitOps
- Having some hands-on experience with an example GitOps set up
- Being able to decide if GitOps is the right choice for team/project

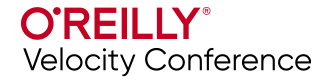

### **Kubernetes 101**

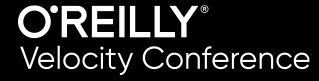

### **Architecture**

**Overview** 

**O'REILLY®** 

Velocity Conference

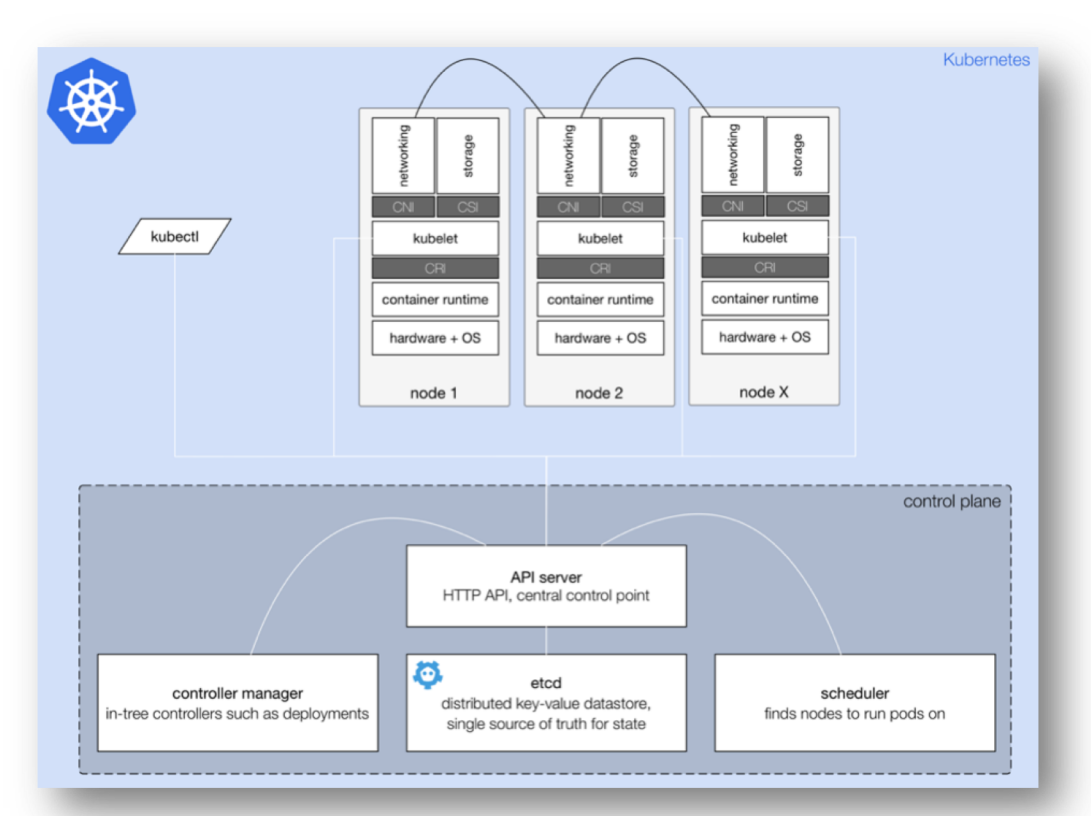

### **Architecture**

API Server

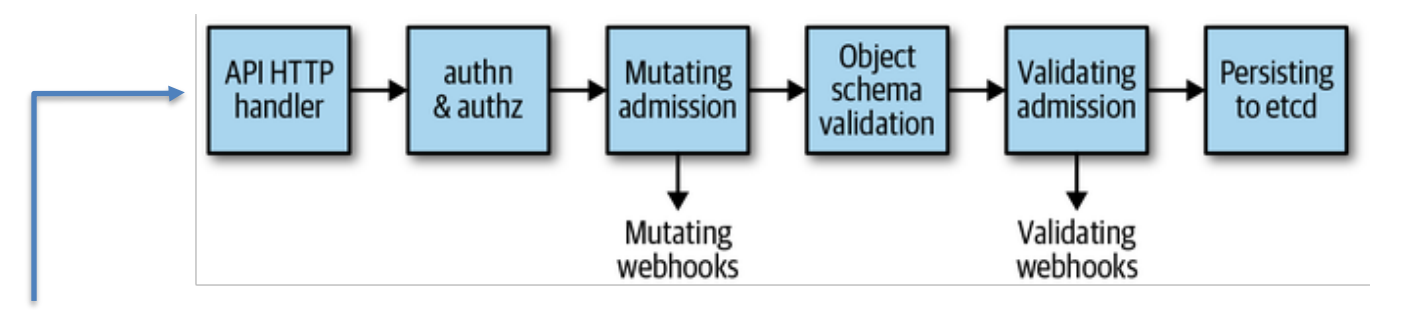

kubectl get deploys

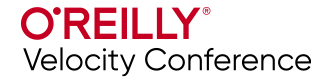

### **Kubernetes resources**

- Core and custom resources
	- spec: kubectl/HTTP API (via params and/or YAML/JSON)
	- status: kubectl/HTTP API (YAML/JSON)
- Namespaces
- Labels and selectors, annotations
- Pods

**O'REILLY** 

- Deployments
- Services

**Velocity Conference** 

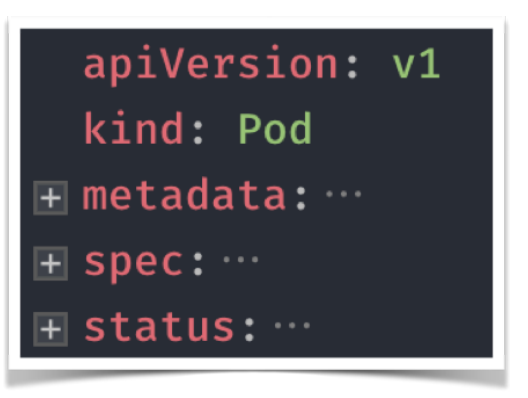

### **Kubernetes resources**

apiVersion: apps/v1 kind: Deployment metadata: name: podinfo spec: replicas: 1 template: metadata:  $\begin{array}{|c|c|c|c|c|}\n\hline\n\end{array}$  . Labels:  $\|\cdot\| \cdot \|\cdot\|$  app: podinfo spec:  $\Box$  containers:  $\|\cdot\|$  - name: podinfo image: quay.io/stefanprodan/podinfo:3.0.0  $\|\cdot\|$  .  $\|\cdot\|$  - containerPort: 3000

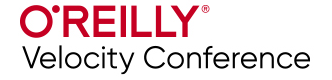

### **Boundaries**

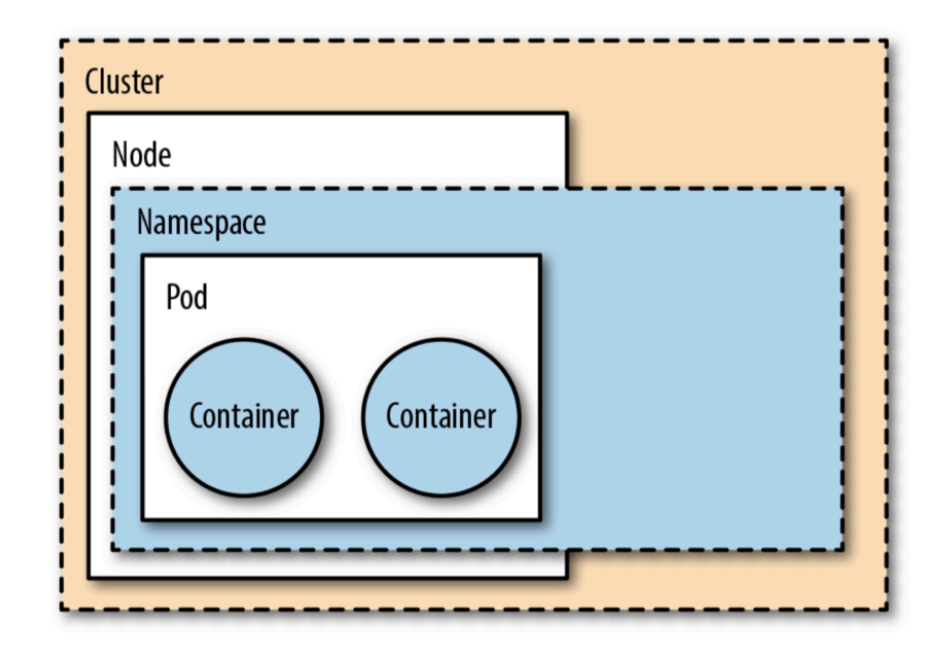

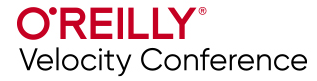

# **Running on Kubernetes?**

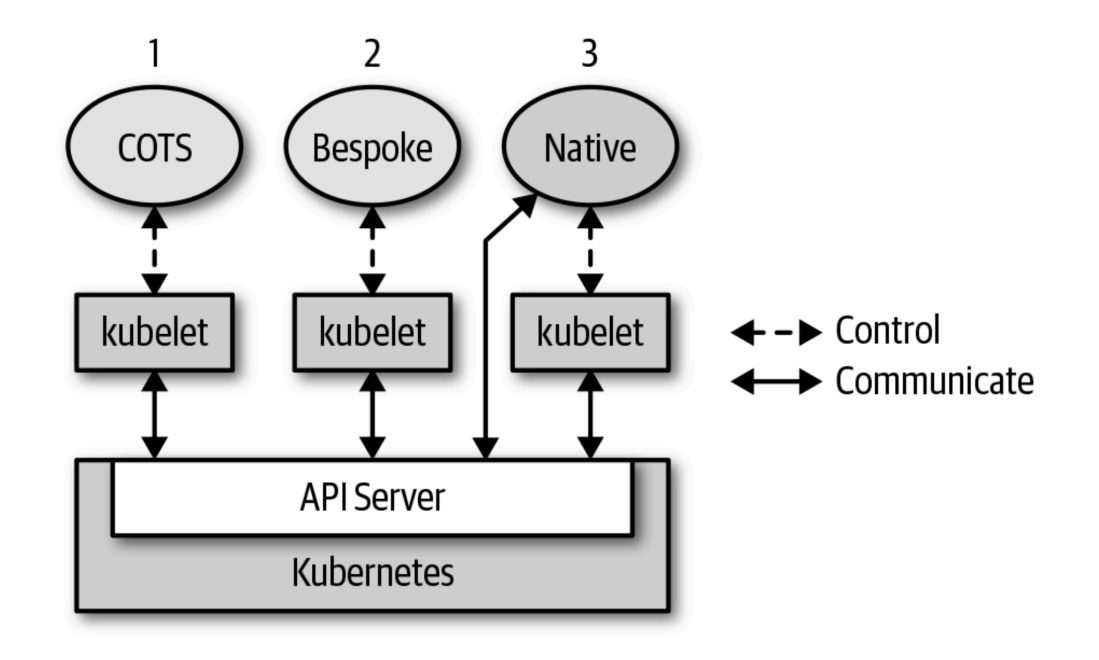

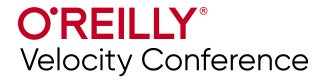

# **Operators**

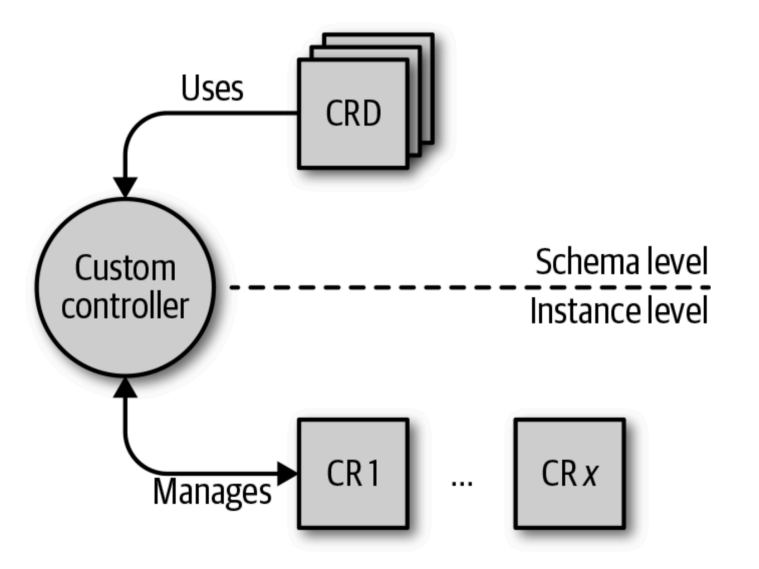

*operator = custom resource + custom controller*

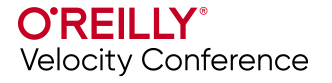

# **A short deployment history**

- Shell scripts, Make files
- Ansible, Chef, Puppet, etc.
- Helm, ksonnet, kustomize, etc.
- GitOps

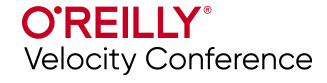

## **Git 101**

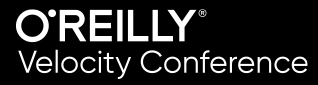

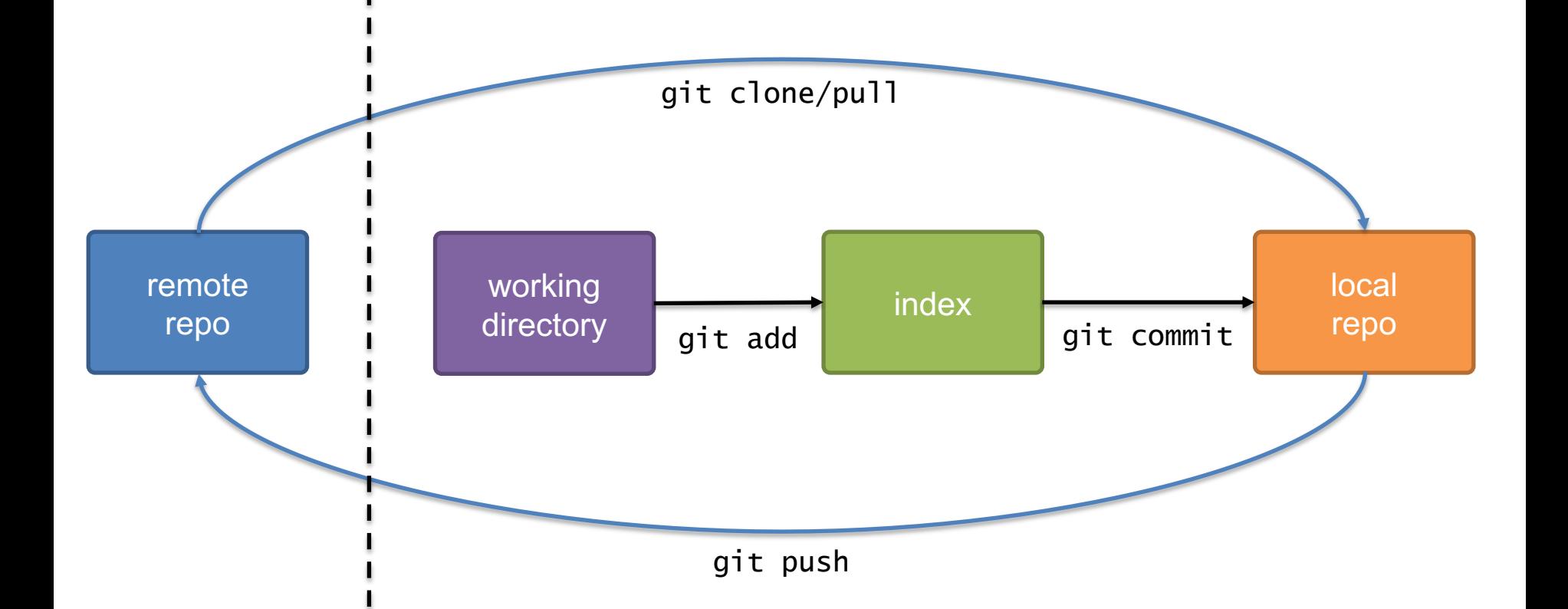

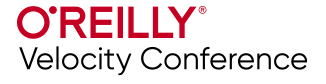

# **What is GitOps?**

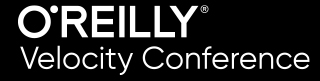

# **What is GitOps?**

GitOps is a standardized workflow for how to deploy, configure, monitor, update and manage infrastructure-as-code

Core idea is having a Git repository that contains declarative descriptions of the infrastructure desired in the production environment and an automated process to make production environment match the described state in the repository

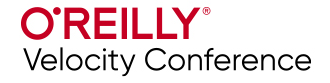

# **What is GitOps?**

- An operation model
- Derived from operation knowledge
- Technology agnostic
- A set of principles
- A way to speed up your team

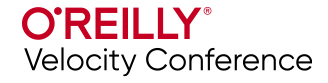

# **GitOps: an operation model**

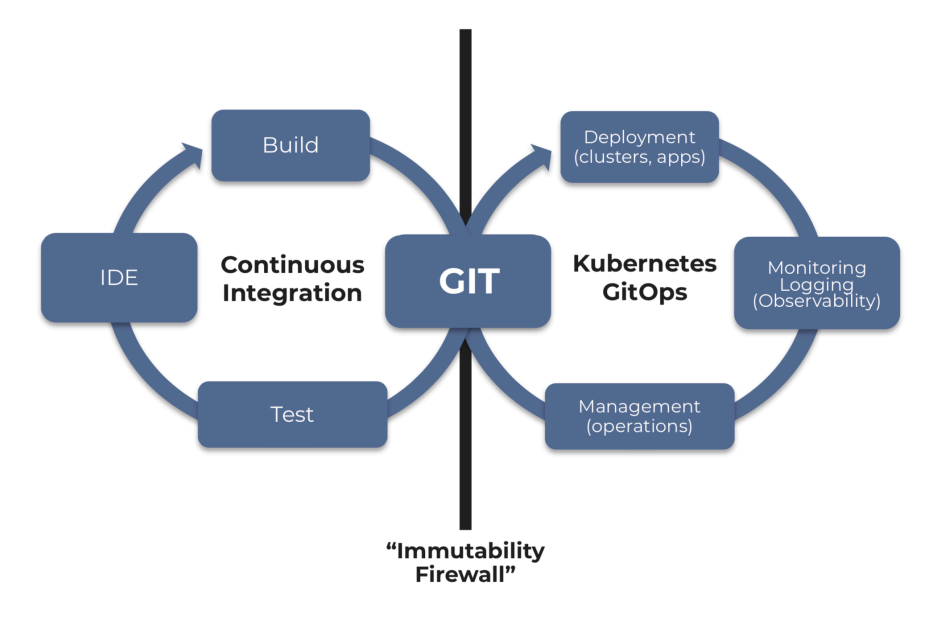

#### **Providing …**

- A single source of truth for the desired system's state
- Separation of concerns between development and deployment process
- Transparency and auditability
- Risk reduction (rollbacks)

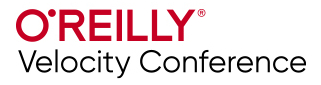

# **Why should we care?**

- Auditing and attribution
- Separation of concerns
- No crossing security boundary
- Process & constraints enforcement
- Great software  $\leftrightarrow$  human collaboration point
- Easy to validate for correctness (policies)
- System can self heal

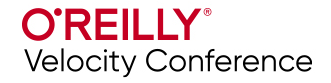

# **The GitOps Model**

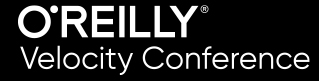

#### **Kubernetes** cluster

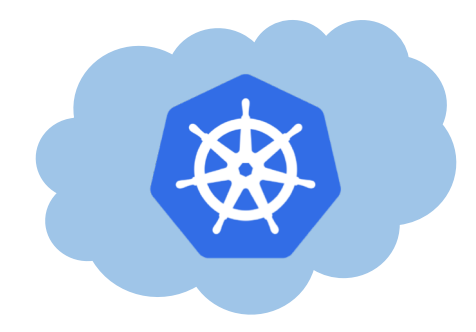

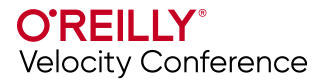

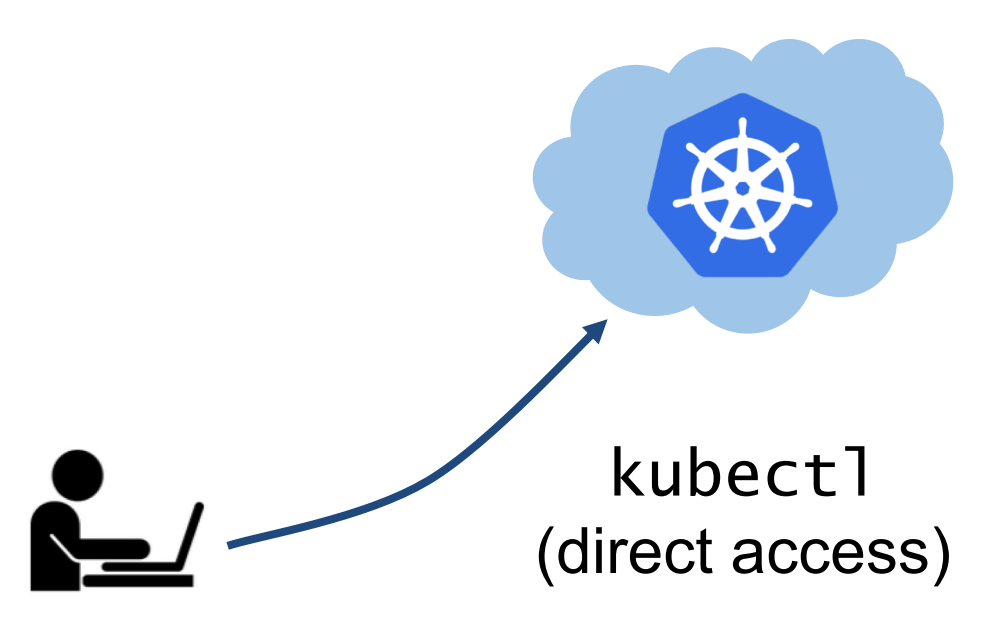

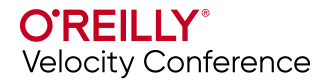

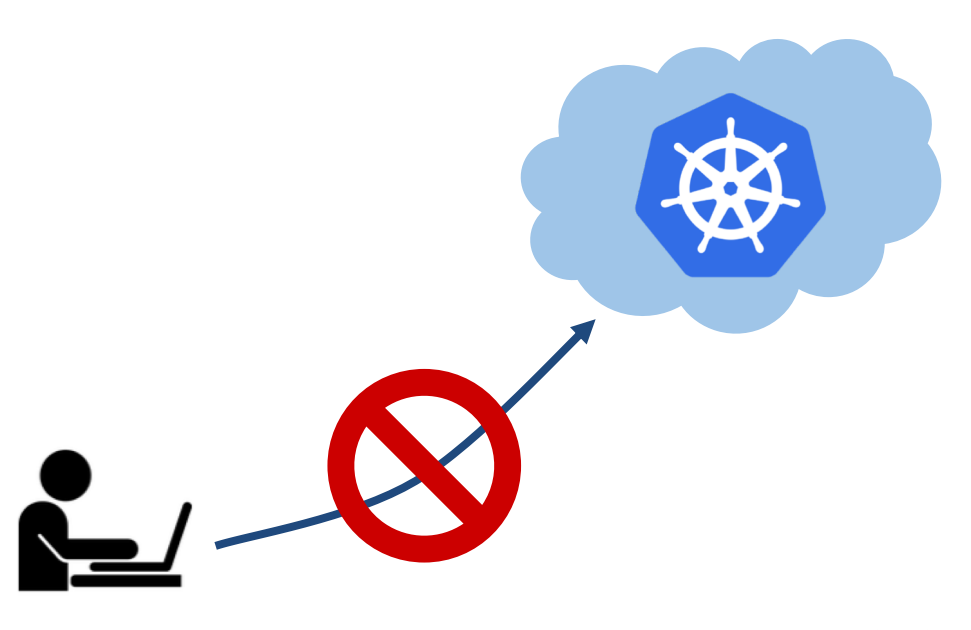

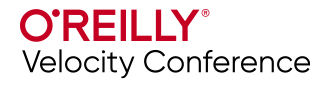

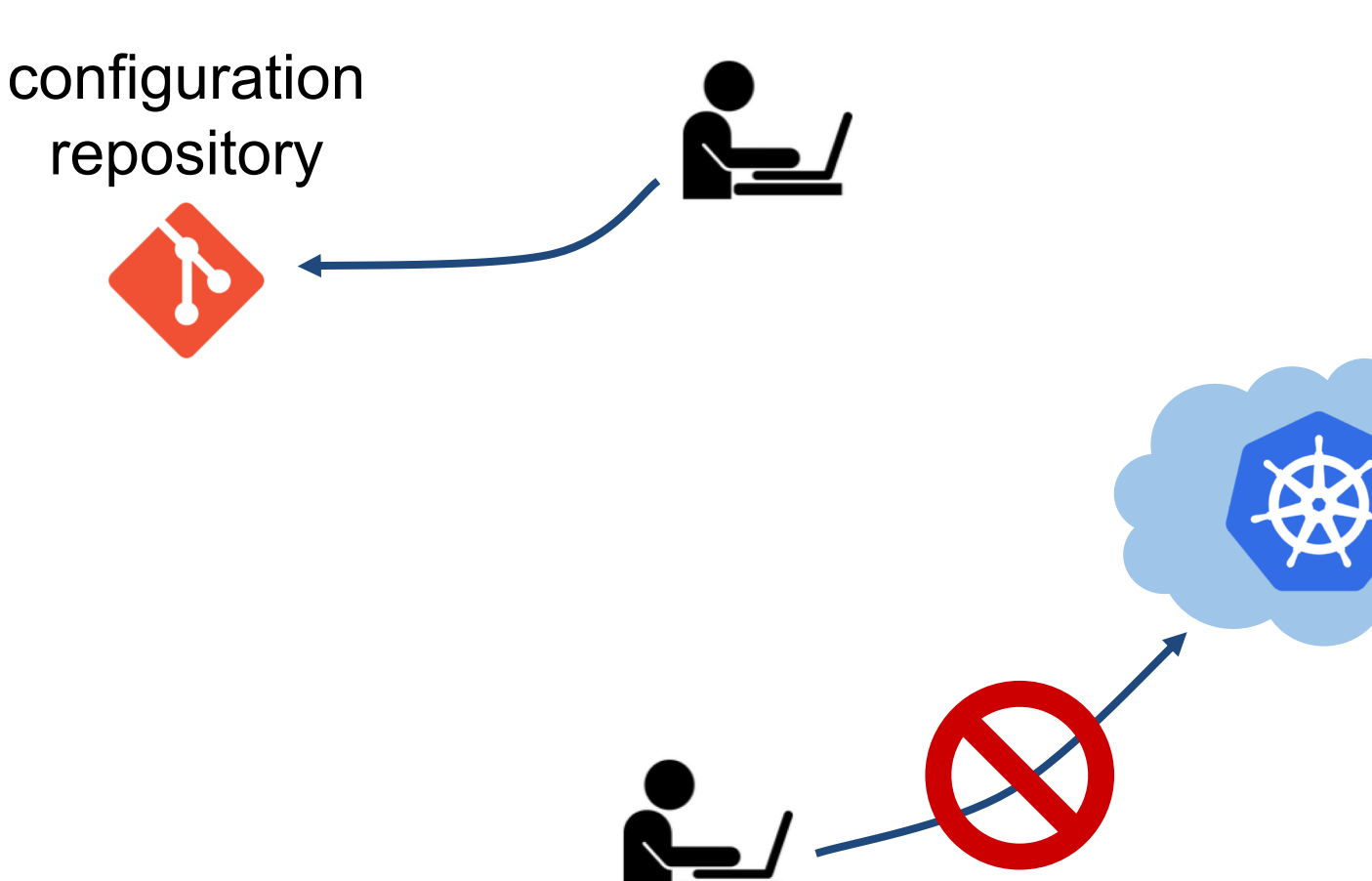

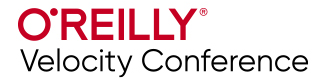

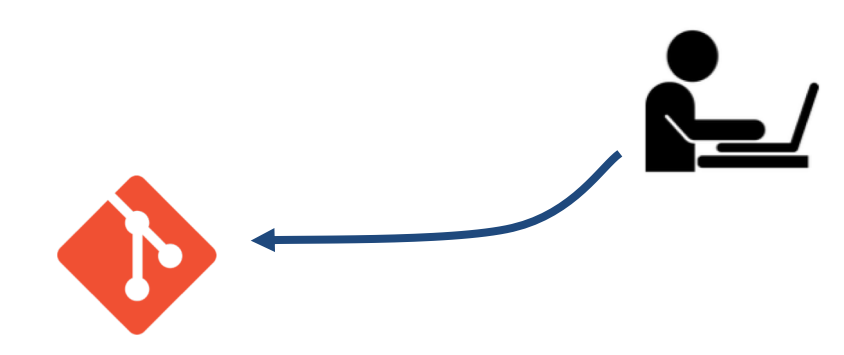

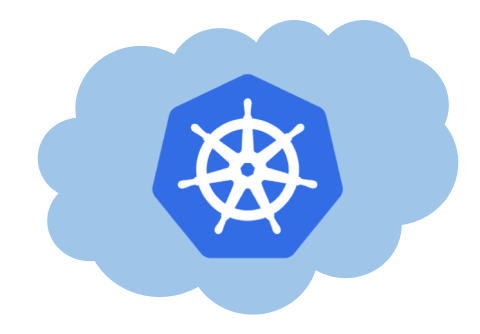

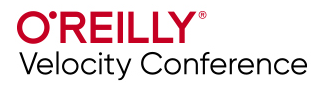

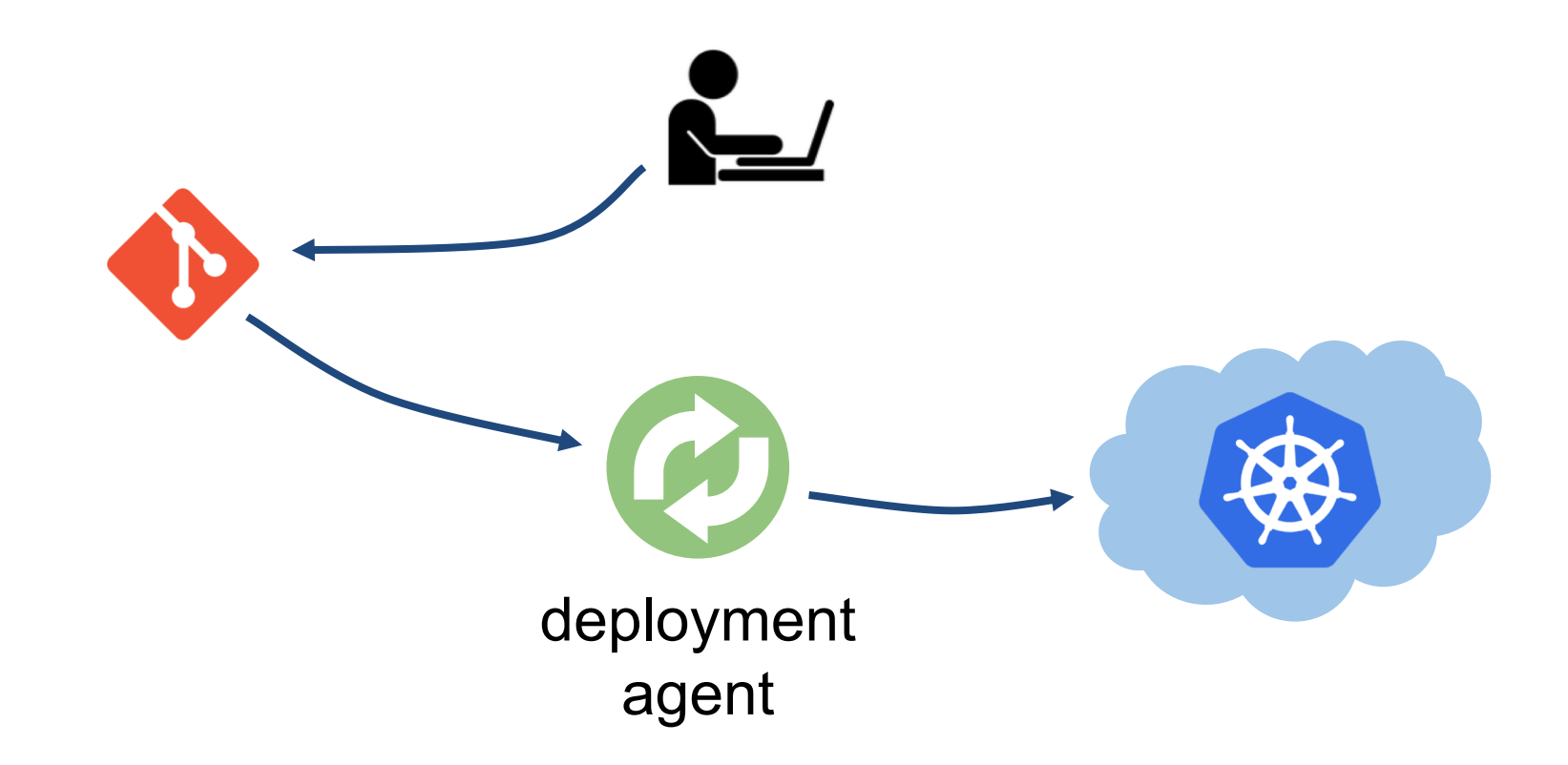

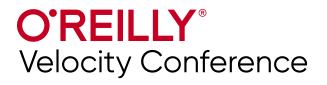

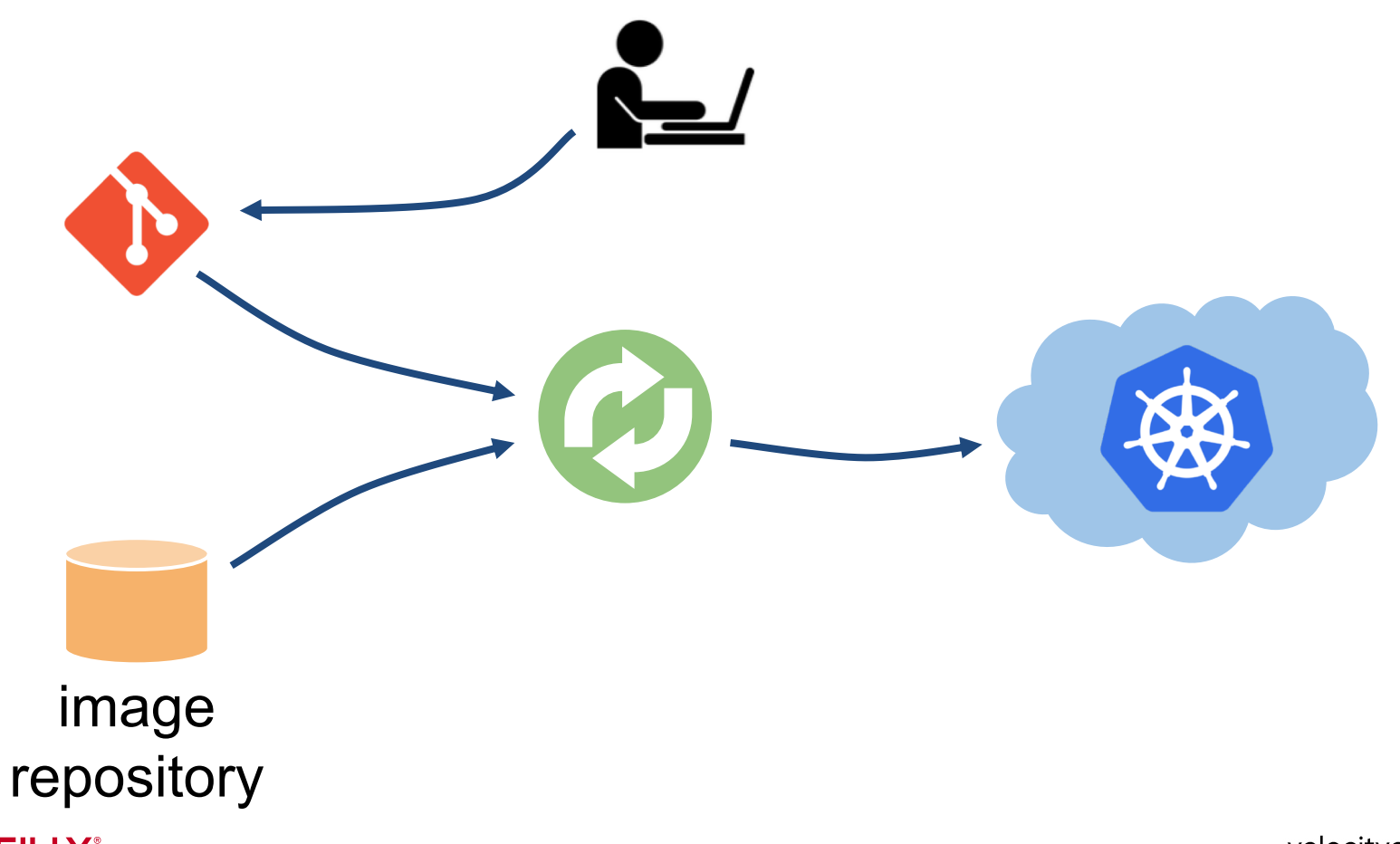

**O'REILLY**<sup>®</sup><br>Velocity Conference

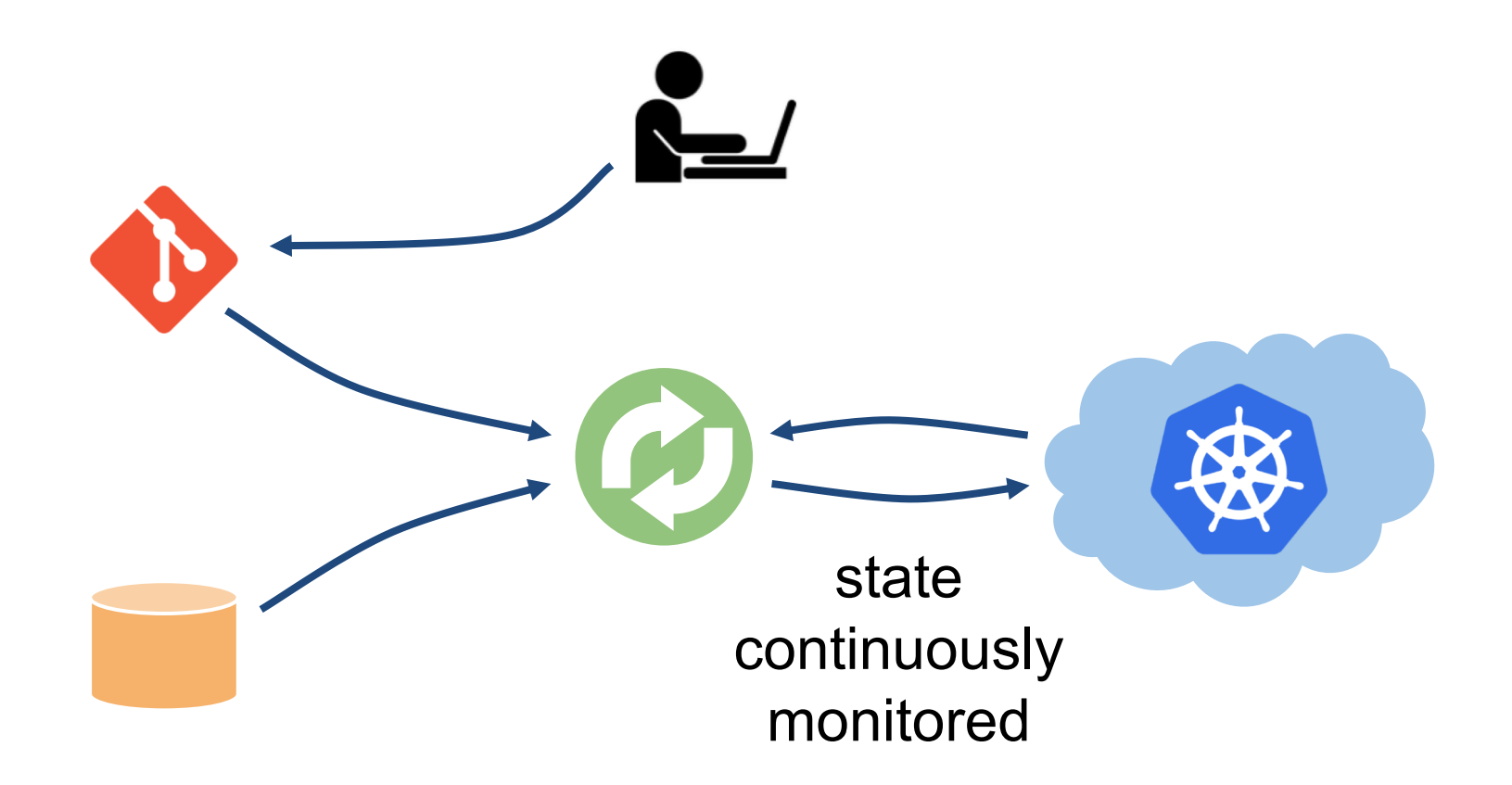

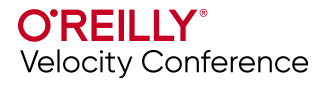

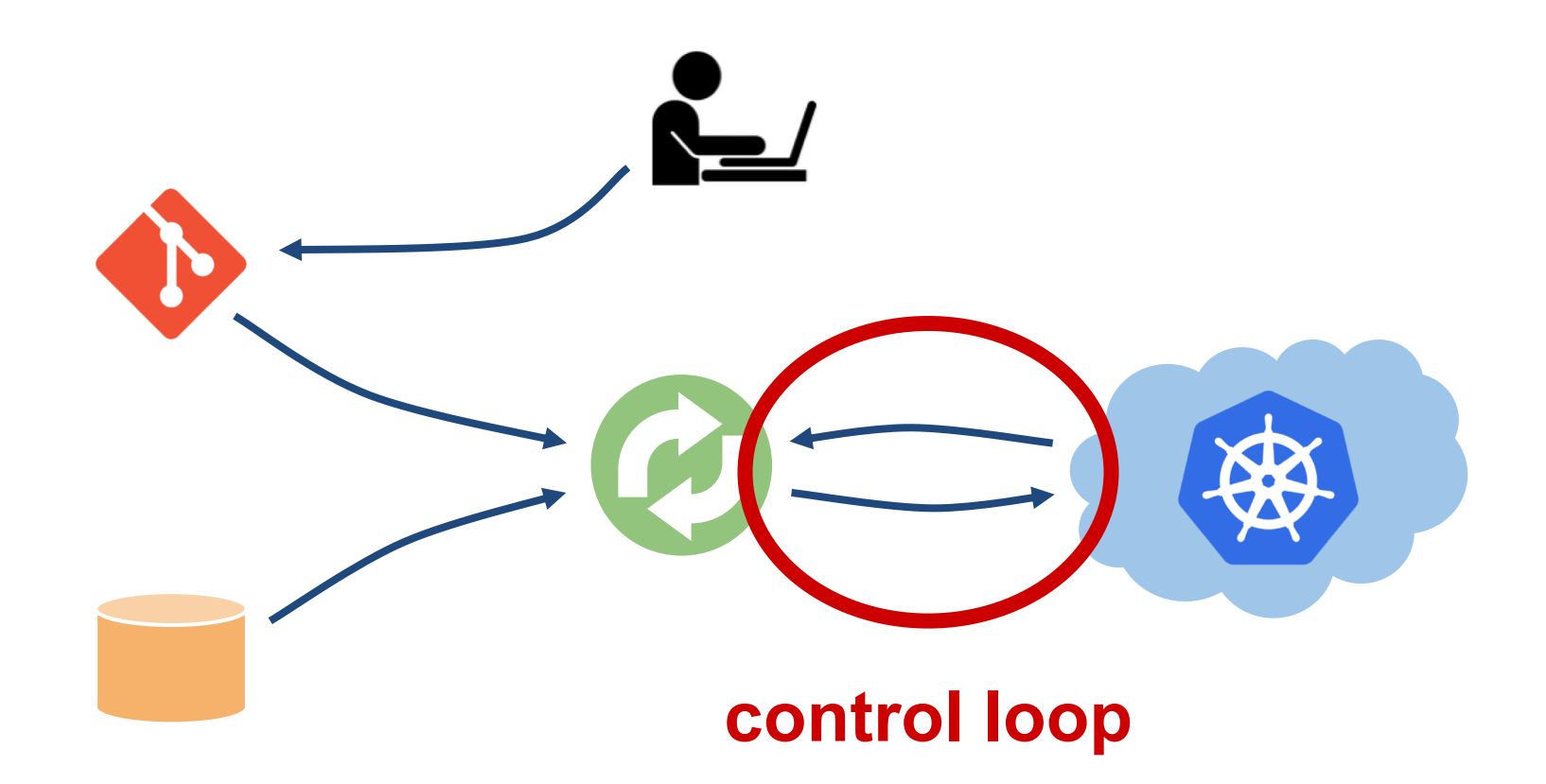

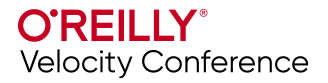

## **GitOps Principles**

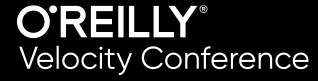

**1** The entire system is described **declaratively**

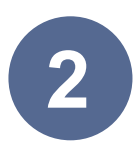

**2** The canonical desired system state is **versioned** (Git)

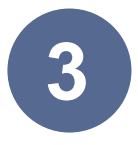

**3** Approved changes to the desired state are **automatically applied** to the system

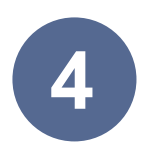

**4** Software agents ensure **correctness** and **alert** on divergence

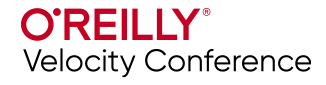

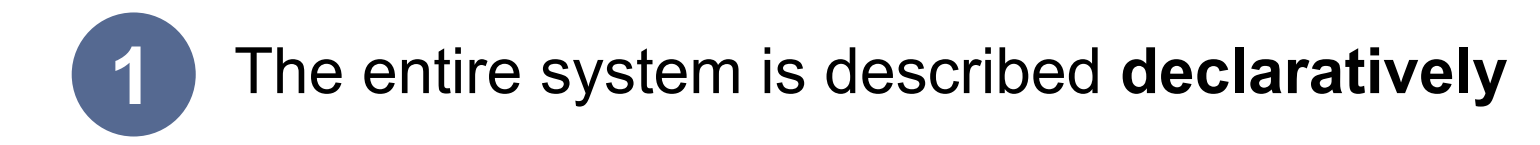

#### Beyond code, data ⇒

Implementation independent

Easy to abstract in simple ways

Easy to validate for correctness

Easy to generate & manipulate from code

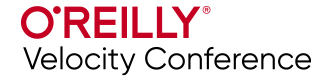

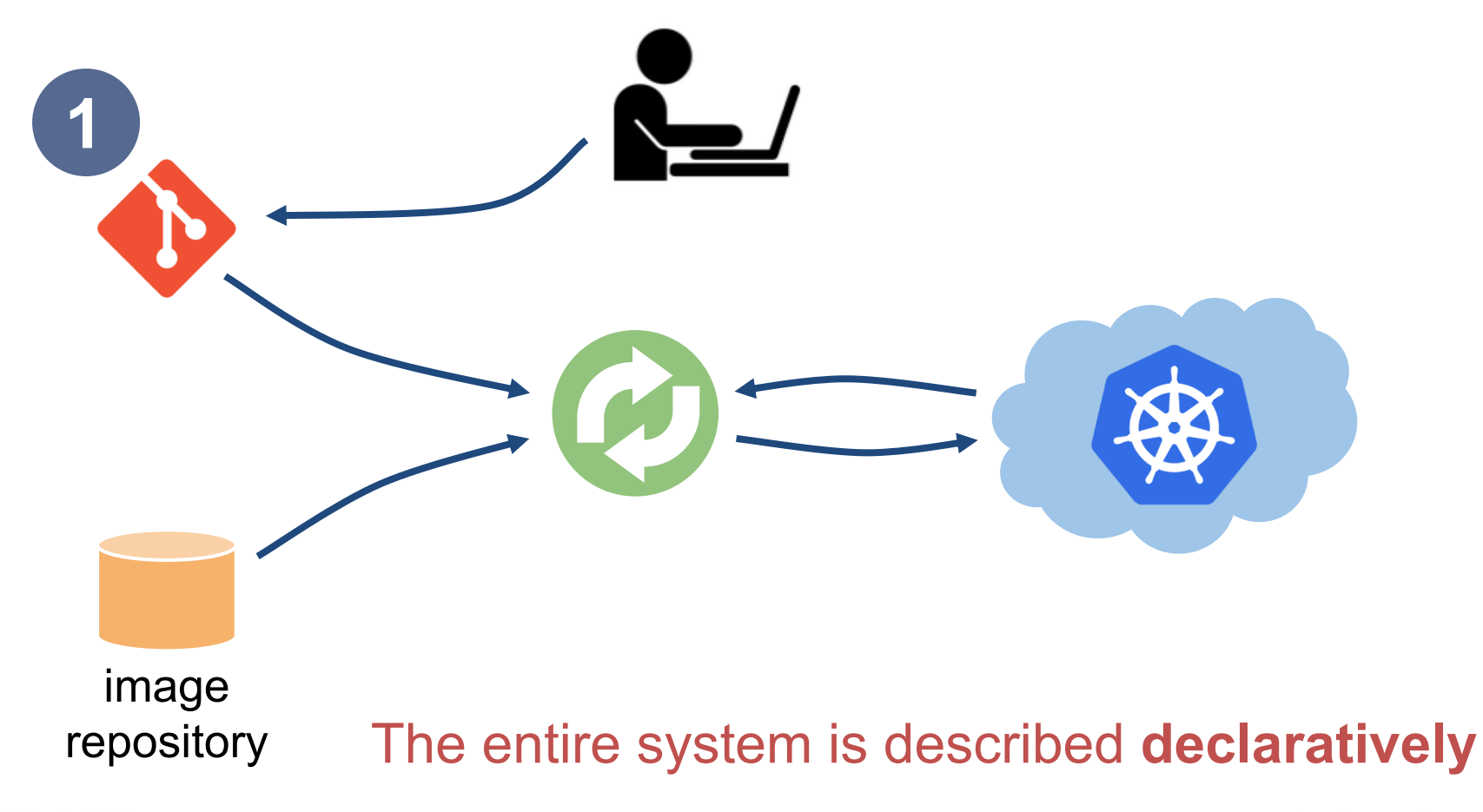

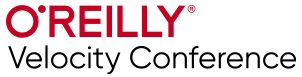

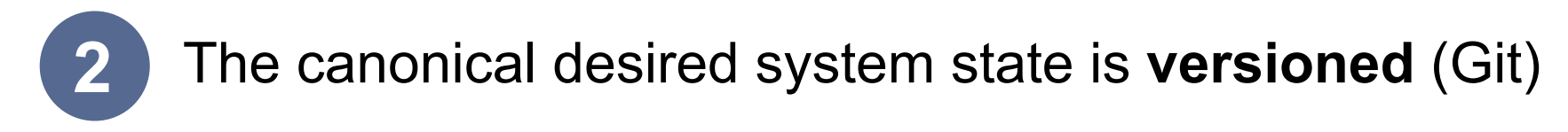

#### **Canonical Source of Truth** (DRY)

With declarative definition, trivialises rollbacks

Excellent security guarantees for auditing

Sophisticated approval processes

Great software **↔** human collaboration point

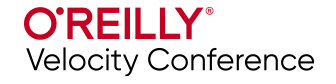

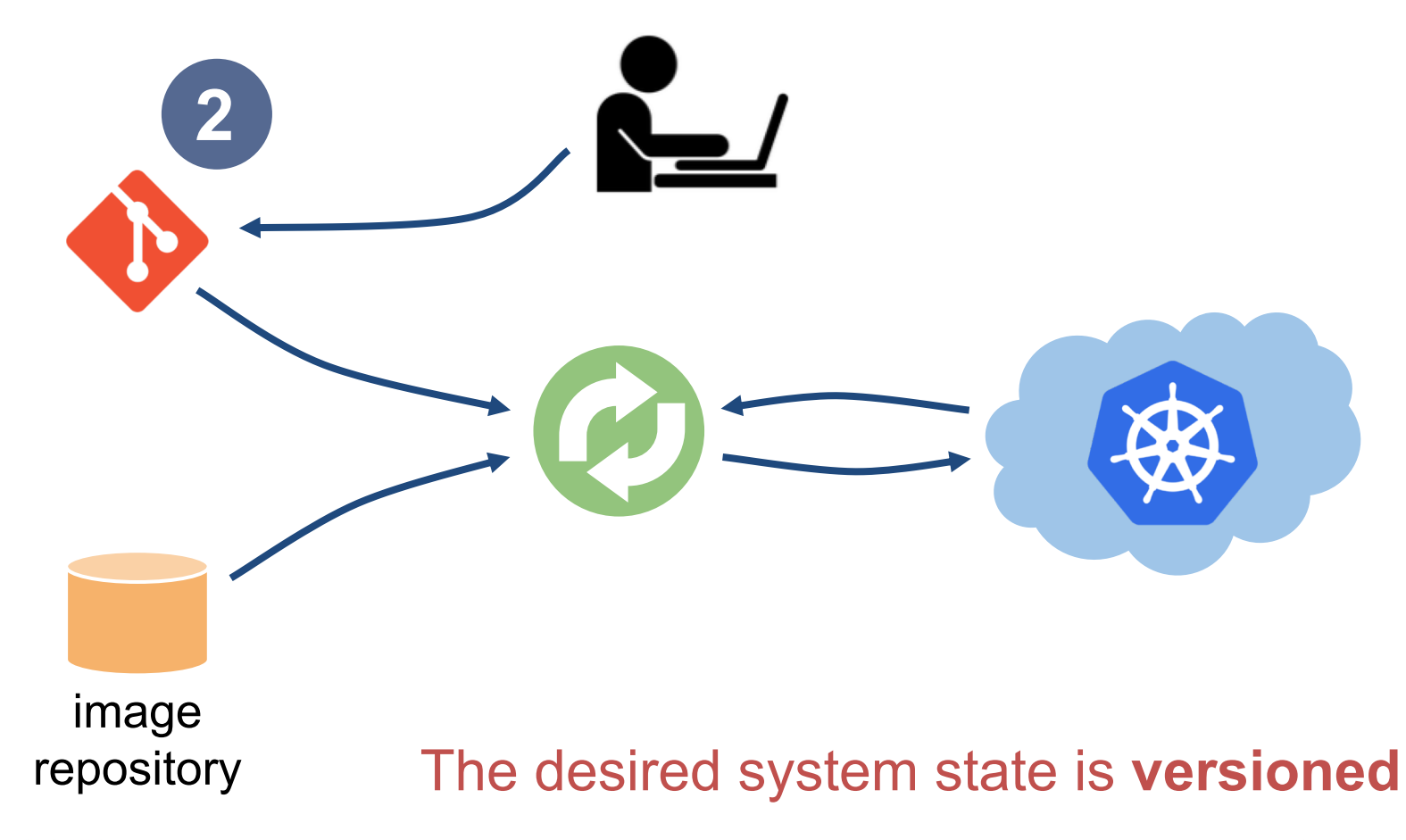

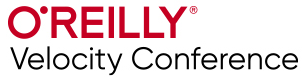

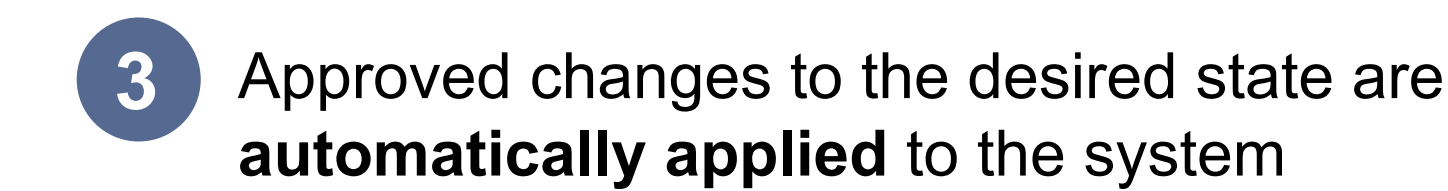

Significant velocity gains

Privileged operators don't cross security boundaries

Separates the **What** and the **How**

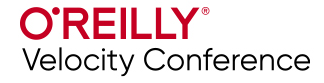

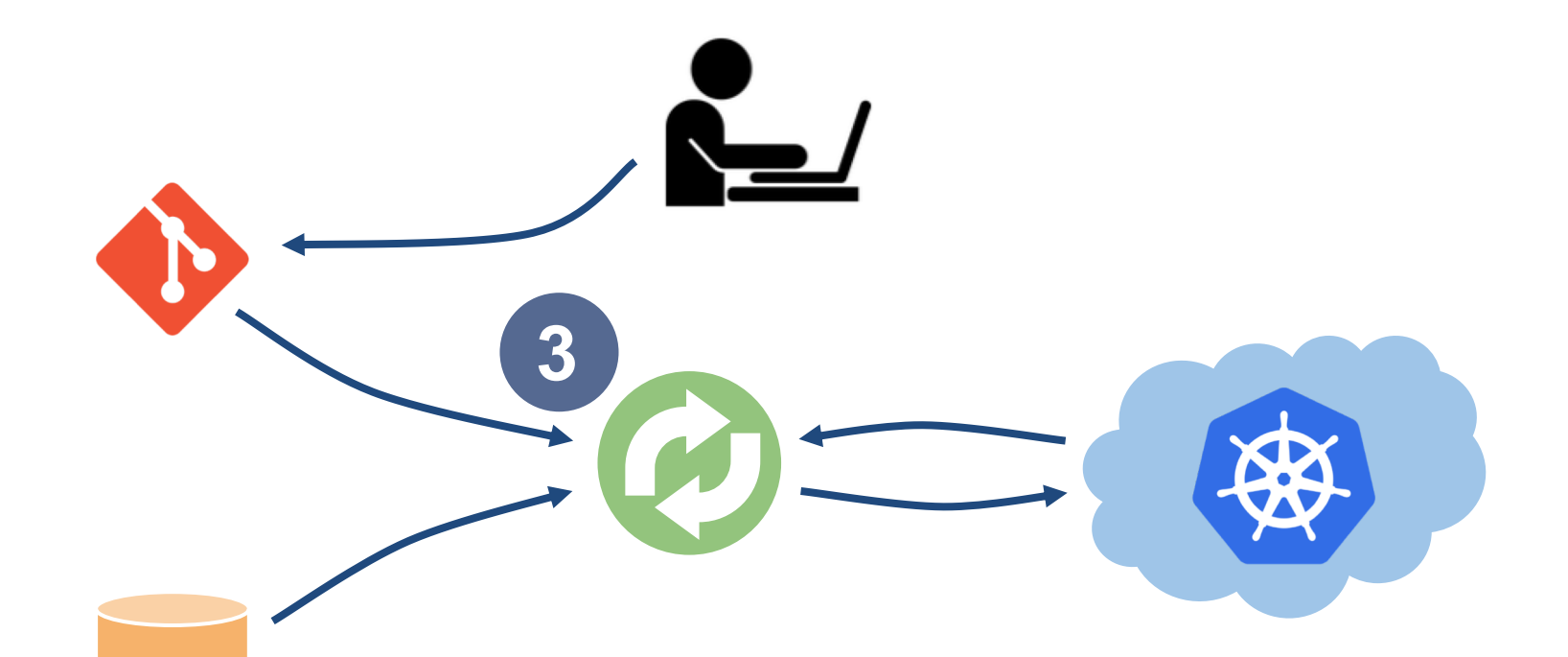

image repository Approved changes to the desired state are **automatically applied** to the system

**O'REILLY® Velocity Conference** 

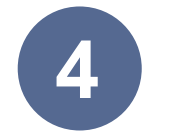

Software agents ensure **correctness** and **alert** on divergence

#### Continuously checking that desired state is met

System can self-heal

Recovers from errors without intervention (layer 8 issues)

It's the control loop for your operations

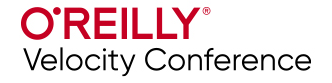

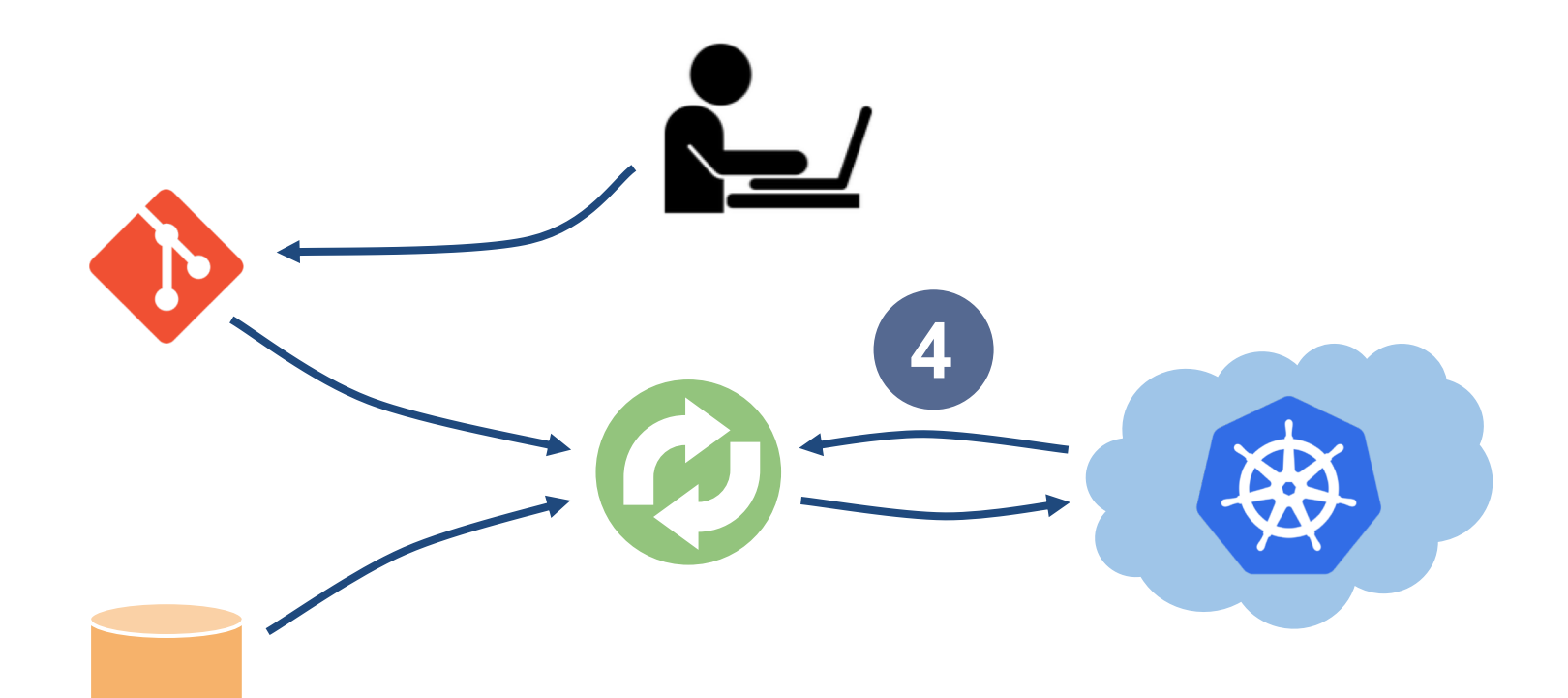

image repository

#### Software agents ensure **correctness** and **alert** on divergence

**O'REILLY®** Velocity Conference

# Typical CI/CD pipeline

Shares credentials cross several logical security boundaries.

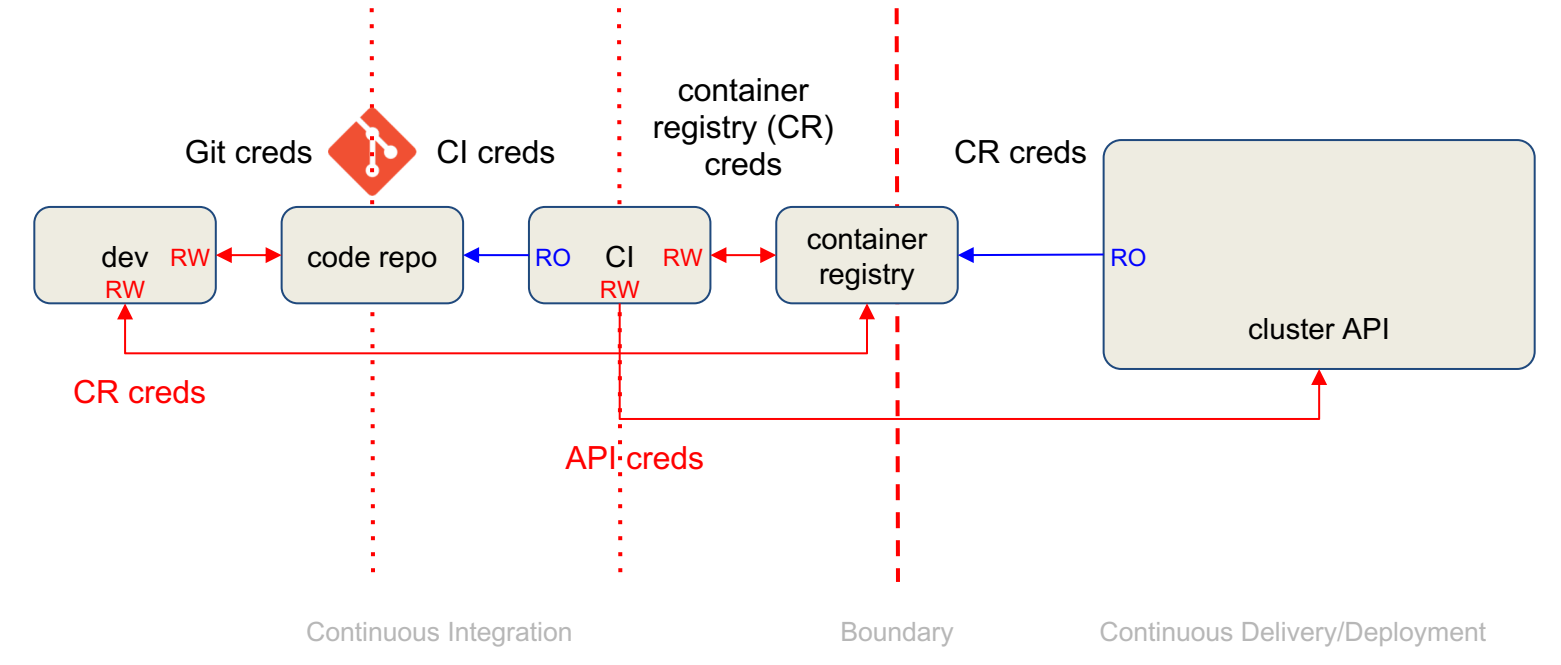

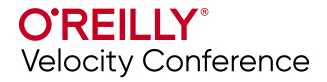

# GitOps pipeline

Credentials are never shared across a logical security boundary.

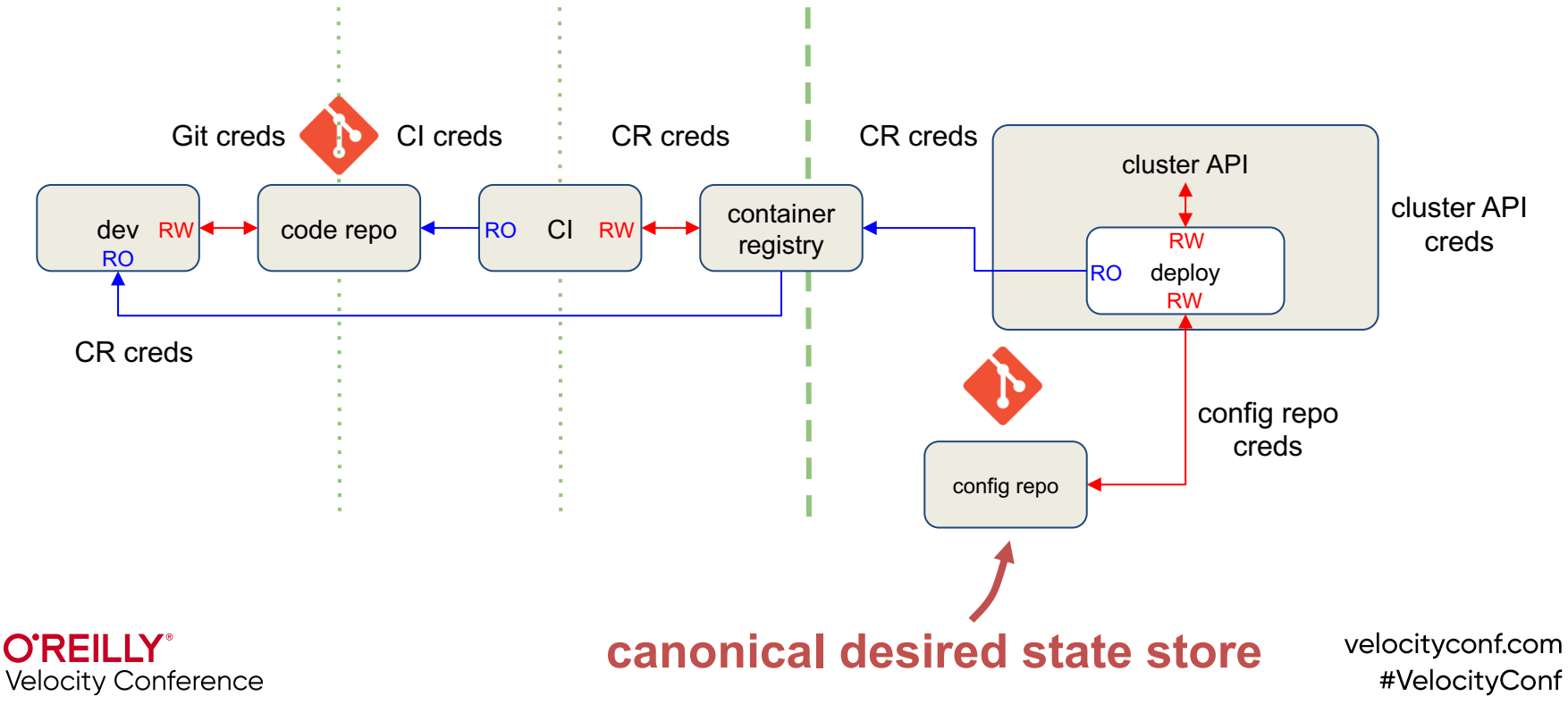

# GitOps pipeline

Credentials are never shared across a logical security boundary.

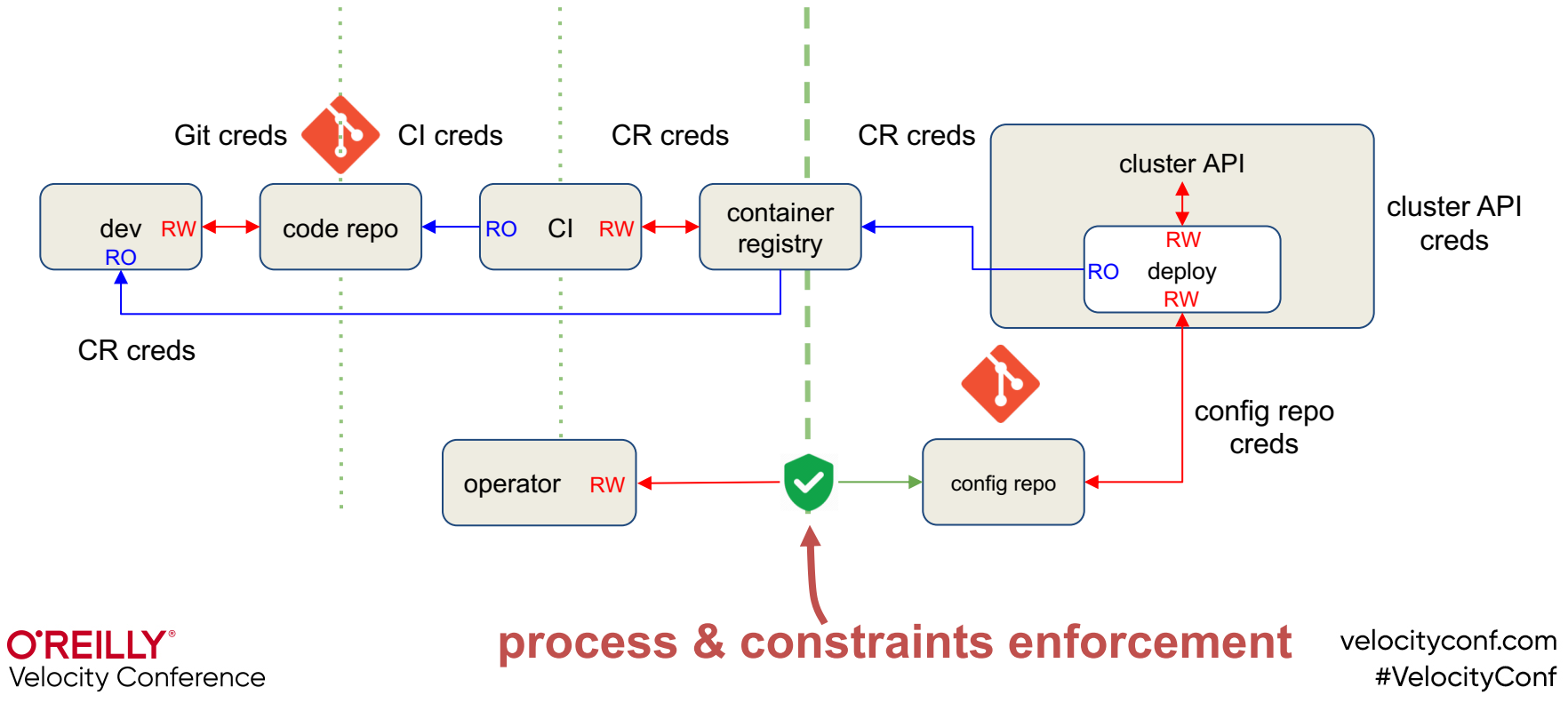

# **Example workflow**

- One Git branch for development:
	- All developers can push changes there for testing purposes
- One Git branch for staging:
	- Project lead or devops manager has ability to push/merge here for testing the complete staged application
- One Git branch for production:
	- The system operations manager is the only person to have push/merge authorization here

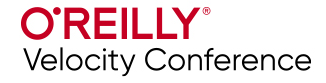

## **Example workflow**

#### Development

#### Staging

#### Production

Developer writes code, compiles, and builds an image using the standard CI process. Developer pushes the image(s), and updates the manifest in the GitOps development branch. Developer pushes the new manifest into GitOps, and the development cluster now runs the new images.

Once the testing is complete, the developer enters a pull request from the developer GitOps to the staging GitOps. The pull request is reviewed, and if accepted, is merged into the staging GitOps. The staging cluster is updated with the new application.

Once the staging and integration is complete, the DevOps manager enters a pull request from the staging GitOps to the production GitOps. The pull request is reviewed, and if accepted, is merged into the production GitOps. The production cluster is updated with the new application.

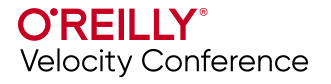

## **GitOps in Action!**

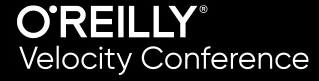

# **Tooling**

- CNCF [Flux](https://github.com/fluxcd/flux)
- [ArgoCD](https://argoproj.github.io/argo-cd/)
- [Gitkube](https://gitkube.sh/)
- [Tekton](https://github.com/tektoncd/pipeline)
- [JenkinsX](https://jenkins-x.io/)

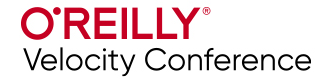

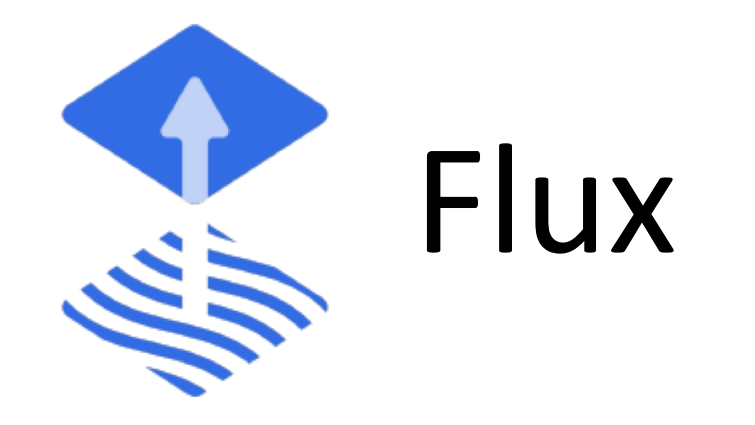

#### [github.com/fluxcd/flux](https://github.com/fluxcd/flux)

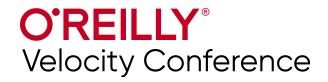

Trainings environment:

[301.sh/velocity-gitops-101](https://301.sh/velocity-gitops-101)

Trainings repo:

[github.com/mhausenblas/gitops101](https://github.com/mhausenblas/gitops101)

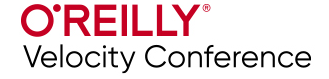

# **So what actually happened?**

- 1. We installed the Flux agent in our cluster
- 2. We added the agent key to our repository, so that it can read and write the configuration
- 3. We configured the agent to watch to our repository
- 4. The agent noticed some manifests in the repository, and automatically applied them
- 5. Kubernetes deployed the manifests

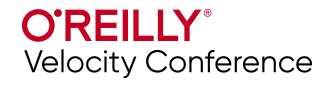

## **Progressive delivery**

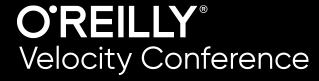

# **What is progressive delivery?**

Progressive Delivery is Continuous Delivery with fine-grained control over the blast radius, requiring:

- CI pipeline that produces immutable build artifacts
- CD pipeline designed for desired state reconciliation
- Smart routing for user facing apps and service to service communication
- Observability (performance stats + business metrics)
- Fail fast mentality

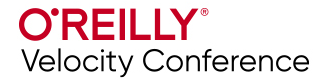

# **Flagger**

Flagger is a Kubernetes operator that automates the promotion of canary deployments using App Mesh, Istio, Gloo or NGINX routing for traffic shifting and Prometheus metrics for canary analysis.

Flagger implements a control loop that gradually shifts traffic to the canary while measuring key performance indicators. Based on the KPIs analysis a canary is promoted or aborted.

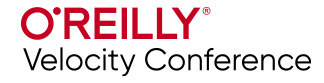

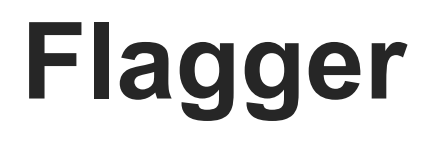

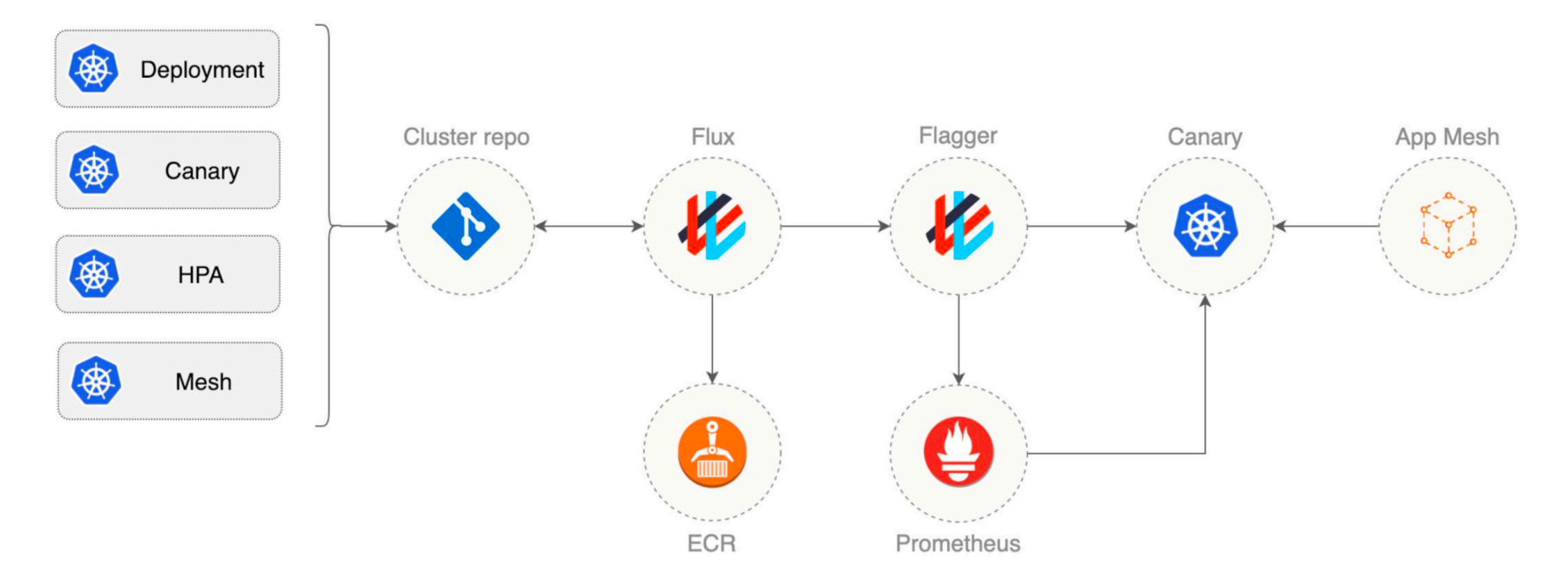

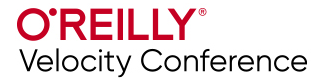

# **Challenges**

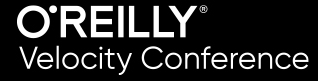

# **Technical challenges**

- All your artifacts in VCS such as Git?
- Tooling selection
	- app-focused vs infra-focused
	- pace of ecosystem

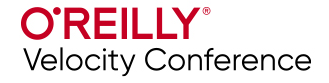

# **Organizational challenges**

- Is there a devops mentality in your organization?
- Is your organization ready for "cloud native"?

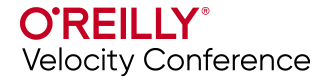

### **Recap and Resources**

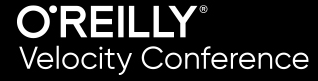

# **Recap: GitOps CI/CD**

- Git is our single source of truth
- Deployments and rollback are all done via Git
- Auditing built-in
- Having separate pipelines for CI and CD enables better security
- Automated the deployment
- It's easier to deal with if a deployment goes wrong

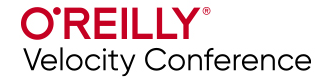

### **Resources**

- [https://www.gitops.tech](https://www.gitops.tech/)
- <https://github.com/weaveworks/awesome-gitops>
- [https://thenewstack.io/what-is-gitops-and-why-it-might-be-the-next](https://thenewstack.io/what-is-gitops-and-why-it-might-be-the-next-big-thing-for-devops/)big-thing-for-devops/
- [https://www.reddit.com/r/kubernetes/comments/c2wgdz/gitops\\_in\\_](https://www.reddit.com/r/kubernetes/comments/c2wgdz/gitops_in_production_share_your_experiences/) production\_share\_your\_experiences/
- <https://deploy.live/blog/a-year-with-gitops-in-production/>

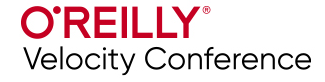

### **Rate the session**

#### Cyberconflict: A new era of war, sabotage, and fear

David Sanger (The New York Times) 9:55am-10:10am Wednesday, March 27, 2019 Location: Ballroom econdary topics: Security and Privacy **Rate This Session** 

#### See passes & pricing

(31) Add to Your Schedule **C** Add Comment or Question

We're uving in a new era of constant sabotage, misinformation, and fear, in which everyone is a target, and you're often the collateral damage in a growing conflict among states. From crippling infrastructure to sowing discord and doubt, cyber is now the weapon of choice for democracies, dictators, and terrorists.

David Sanger explains how the rise of cyberweapons has transformed geopolitics like nothing since the invention of the atomic bomb. Moving from the White House Situation Room to the dens of Chinese, Russian, North Korean, and Iranian hackers to the boardrooms of Silicon Valley, David reveals a world coming face-to-face with the perils of technological revolution-a conflict that the United States helped start when it began using cyberweapons against Iranian nuclear plants and North Korean missile launches. But now we find ourselves in a conflict we're uncertain how to control, as our adversaries exploit vulnerabilities in our hyperconnected nation and we struggle to figure out how to deter these complex, short-of-war attacks.

#### **David Sanger**

#### The New York Times

David E. Sanger is the national security correspondent for the New York Times as well as a national security and political contributor for CNN and a frequent guest on CBS This Morning, Face the Nation, and many PBS shows.

#### Session page on conference website **O'Reilly Events App**

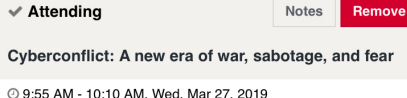

#### **Speakers**

David Sanger National Security Correspondent The New York Times

**9** Ballroom

Keynotes

David Sanger explains how the rise of cyberweapons has transformed geopolitics like nothing since the invention of the atomic bomb. From crippling infrastructure to sowing discord and doubt, cyber is now the weapon of choice for democracies, dictators, and terrorists.

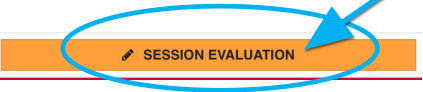

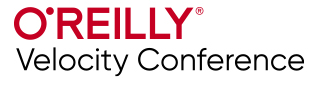